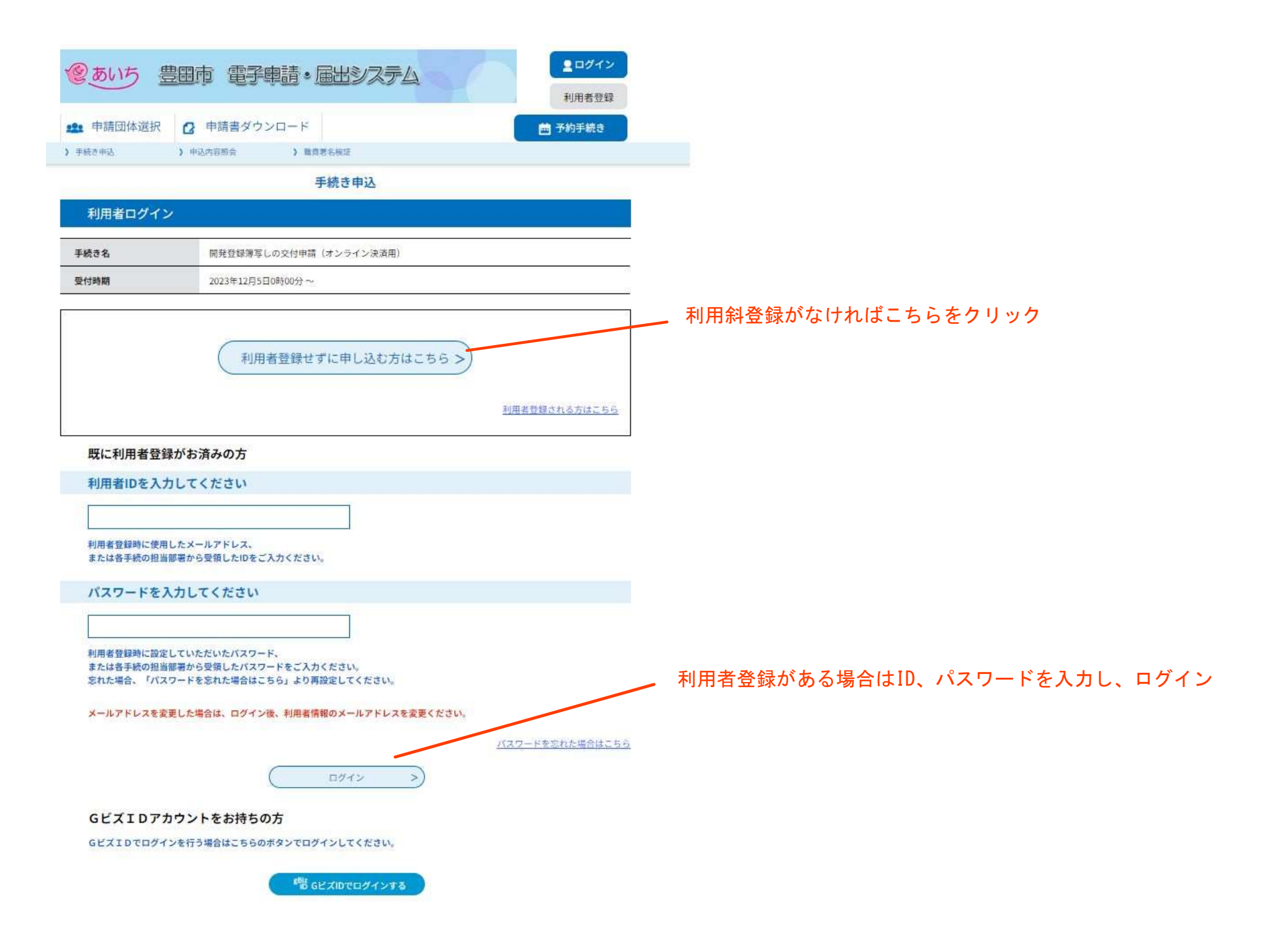

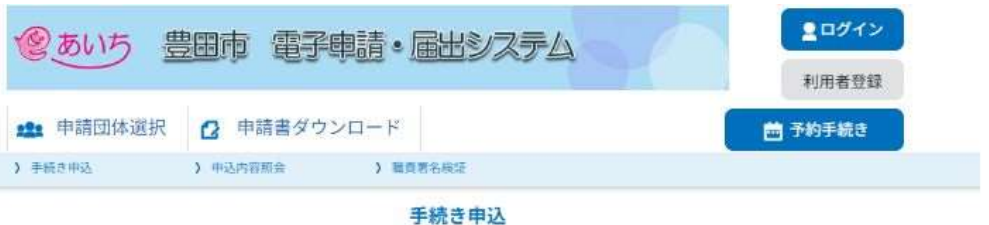

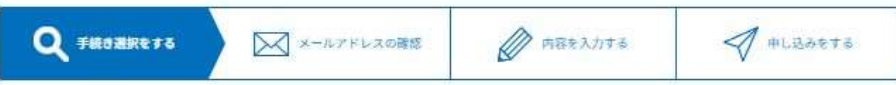

## 手続き説明

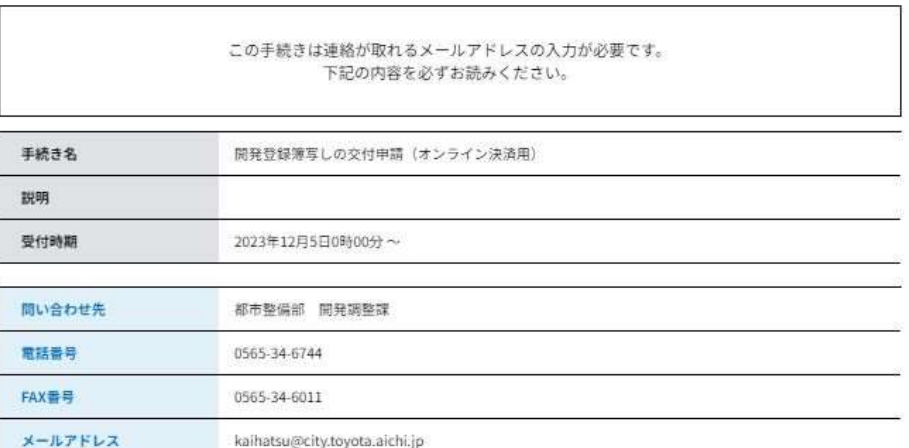

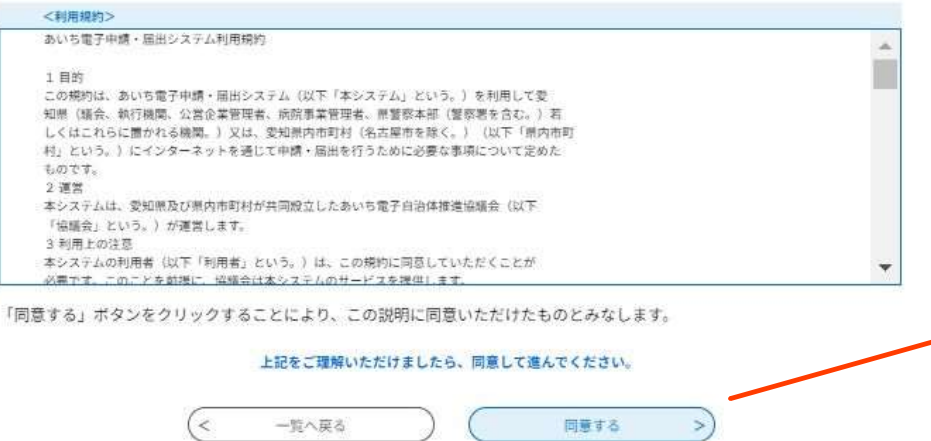

利用規約を確認し、問題がなければ同意するをクリック

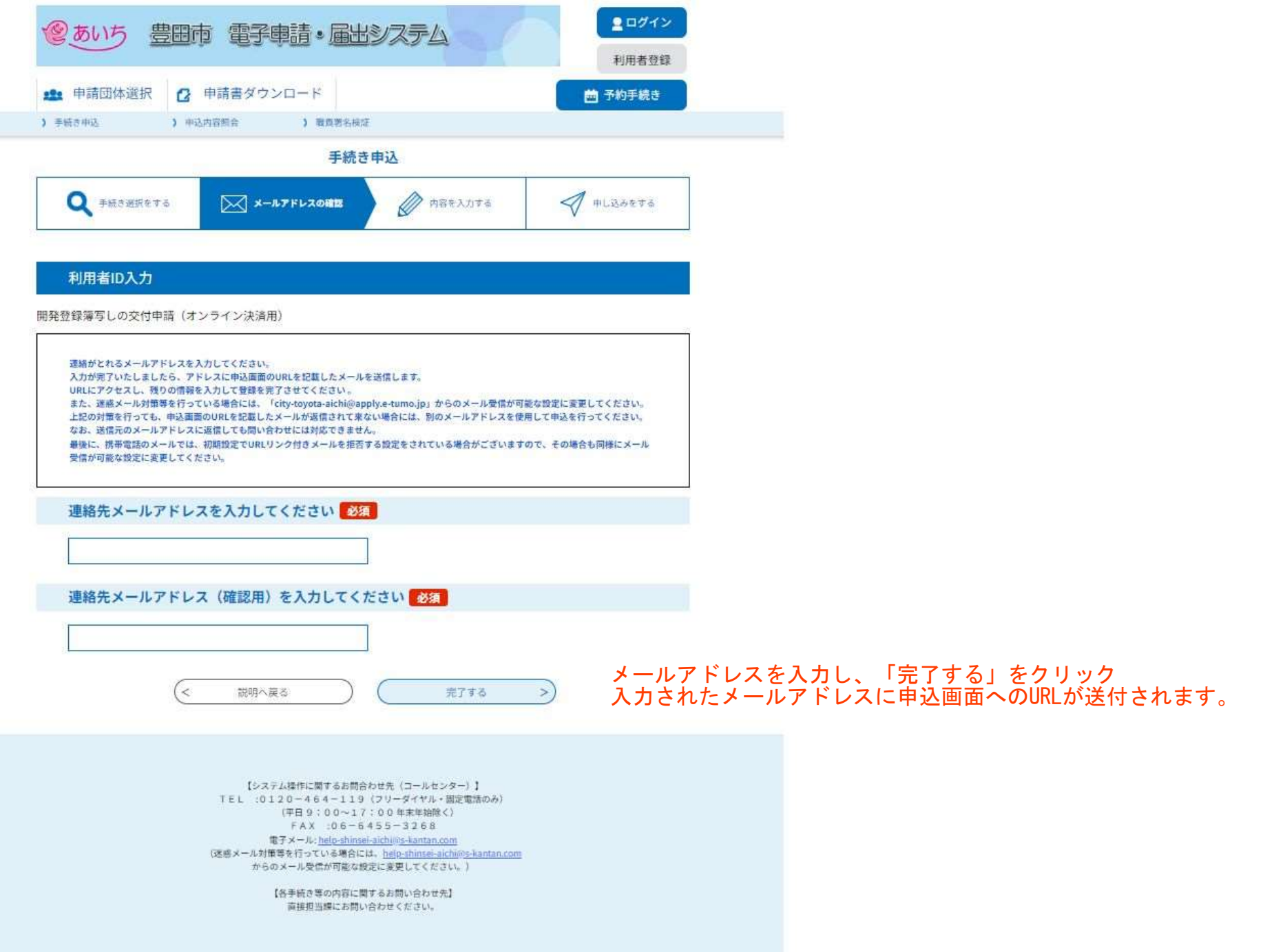

☆【連絡先アドレス確認メール】 ★ ..... 3.95KB

图 送信者 : c <city-toyota-aichi@apply.e-tumo.jp>

宛先 : o kaihatsu@city.toyota.aichi.jp

Date : 2024/03/04 08:53:19

愛知県豊田市電子申請・届出システム

手続き名:

開発登録簿写しの交付申請 (オンライン決済用)

の申込画面へのURLをお届けします。

◆パソコン、スマートフォンはこちらから

https://www.shinsei.e-aichi.jp/city-toyota-aichi-u/offer/completeSendMail gotoOffer?completeSendMailForm.templateSeq=86344&num=0&t=1709509999129&user=kaihatsu%40city.toyota.aichi.jp&id=83ebb9e918922a70bc255d2062b89f6b

上記のURLにアクセスして申込を行ってください。

問い合わせ先

URLをクリックし、申込画面へ

都市整備部 開発調整課

電話: 0565-34-6744

FAX: 0565-34-6011

メール: kaihatsu@city.toyota.aichi.jp

このメールは自動配信メールです。

返信等されましても応答できませんのでご注意ください。

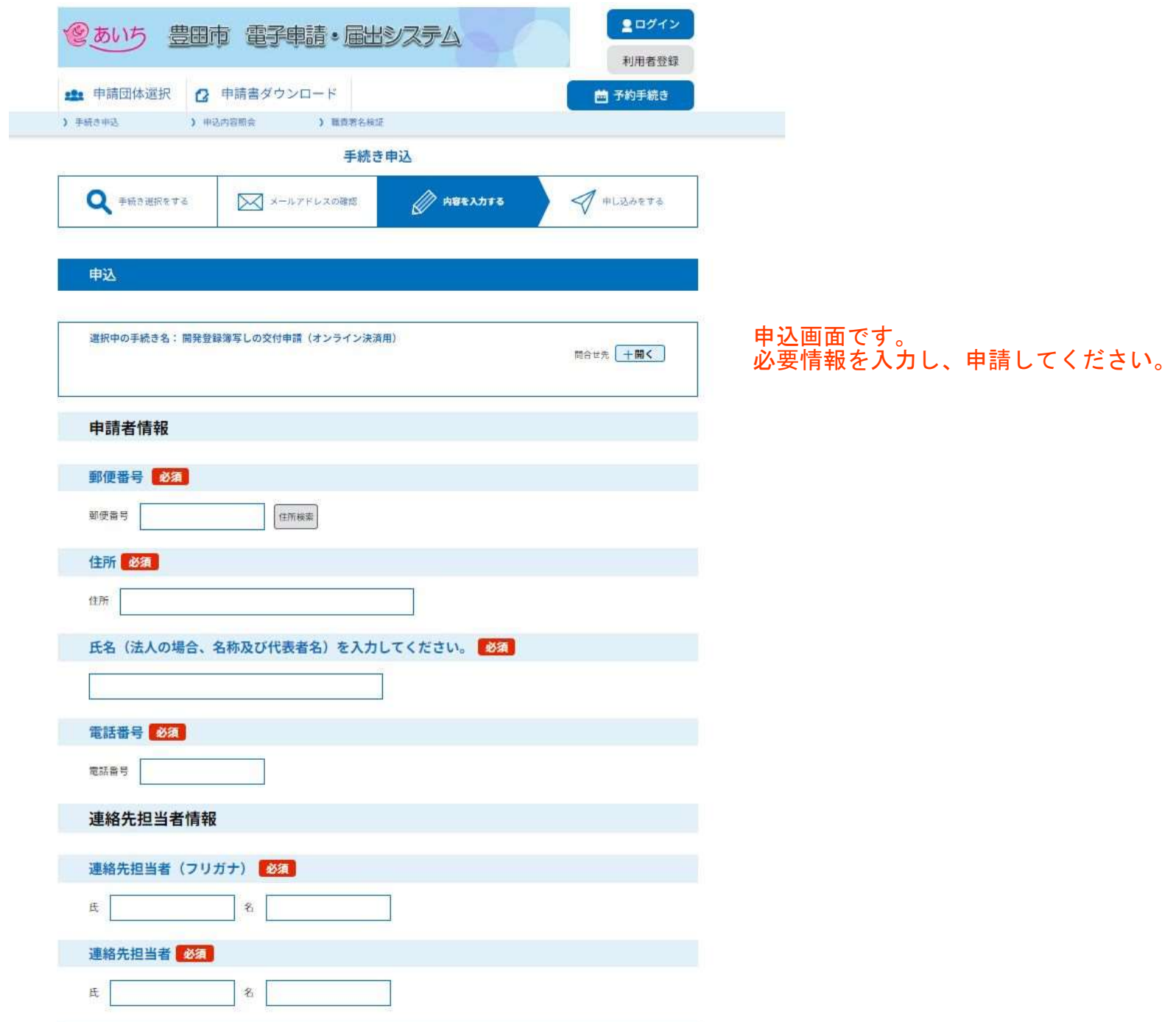